itails s du **odifier** ' une Image

32X

errata to

pelure, n à

The copy filmed here has been reproduced thanks to the generosity of:

Netionel Librery of Cenede

The images appearing here are the best quality possible considering the condition end legibility of the original copy and in keeping with the filming contract specifications.

Original copies in printed paper covers ere filmed beginning with the front cover and ending on the last page with a printed or illustrated impression, or the back cover when appropriate. All other original copiee are filmed beginning on the first page with a printed or illustrated imprussion, and ending on the laet page with a printed or iliustreted Impreeslon.

The last recorded freme on each microfiche shall contain the symbol  $\rightarrow$  (meaning "CON-TINUED"), or the symbol  $\nabla$  (meaning "END"), whichever applies.

IMeps, plates, charts, etc., may be filmed at different reduction retios. Those too large to be entirely included in one exposure are filmed beginning In the upper left hend corner, left to right and top to bottom, as many frames as required. The following diagrams illustrate the method:

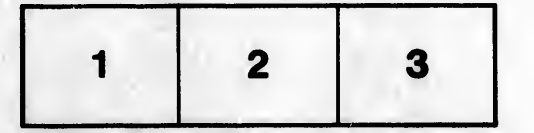

L'exemplaire filmé fut reproduit grâce à la générosité de:

Bibliothèque nationale du Canada

Les images suivantes ont été reproduites avec le plus grand soin, compte tenu de la condition et de la netteté de l'exempleire filmé, et en conformité avec les conditions du contrat de filmage.

Les exempleires originaux dont la couverture en papier est imprimée sont filmés en commençant par le premier plat et en terminant soit par la dernière page qui comporte une empreinte d'Impression ou d'iliustration, soit par le second plat, salon le ces. Tous les autres exempleires originaux sont film6s en commenpant par la première page qui comporte une empreinte d'Impression ou d'iliustration et en terminant par la dernière page qui comporte une telle empreinte.

Un dee symboles suivants apparattra sur la dernière image de chaque microfiche, selon le cas: le symbole - signifie "A SUIVRE", le symbols y signifie "FIN".

Les cartes, planches, tableaux, etc., peuvent être filmés à des taux de réduction différents. Lorsque le document est trop grand pour être reproduit en un seul cliché, il est filmé à partir de l'angle supérieur gauche, de gauche à droite, et de heut en bas, en prenent le nombre d'images nécessaire. Les diagrammes suivants illustrent la méthode.

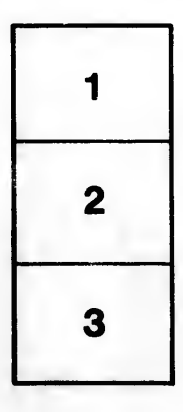

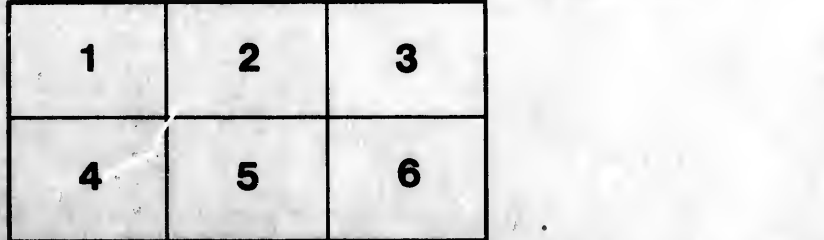